# **Command Line**

## **packages**

• [Packages for Synology NAS](https://synocommunity.com/#easy-install)

## **acl**

[+ or @ mark after running 'ls -al'](http://unix.stackexchange.com/questions/1646/or-mark-after-running-ls-al/1648)

#### **synoservice**

- synoservice -status <service>
- synoservice -reload <service>
- synoservice -restart <service>
- Example:

```
synoservice --status ssh-shell
synoservice --help
```
### **vim**

- Add color schemes to /usr/share/vim/vim74/colors
- Add or modify the configuration file to use a default color scheme:

vim ~/.vimrc colo desert syntax on

From: <https://wiki.condrau.com/> - **Bernard's Wiki**

Permanent link: **<https://wiki.condrau.com/syno:cl>**

Last update: **2017/03/29 14:23**

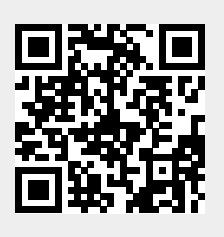